## **Instruções para Inscrição via Internet:**

## **Candidato**

1) Acessar *link* de inscrição, disponível no edital ou pela página da PROPPG no menu Pós-Graduação / Inscrições e escolher o nível e curso de interesse;

2) Clicar no Curso desejado e, em seguida, em AVANÇAR (a direita na parte superior ou inferior da página);

- 3) Clicar em NOVA INSCRIÇÃO:
	- Preencher todas as informações solicitadas,
	- Fazer *upload* da documentação indicada e SALVAR,
	- clicar em IMPRIMIR BOLETO BANCÁRIO (a direita, na parte superior ou inferior da página)
- 4) Pagamento por PIX = em qualquer banco **OU**

Pagamento por guia de arrecadação = Banco do Brasil

O candidato poderá **acompanhar sua inscrição** pelo portal do estudante, sem número de matrícula e sem senha (ainda não é aluno), **com CPF e Número de Inscrição.**

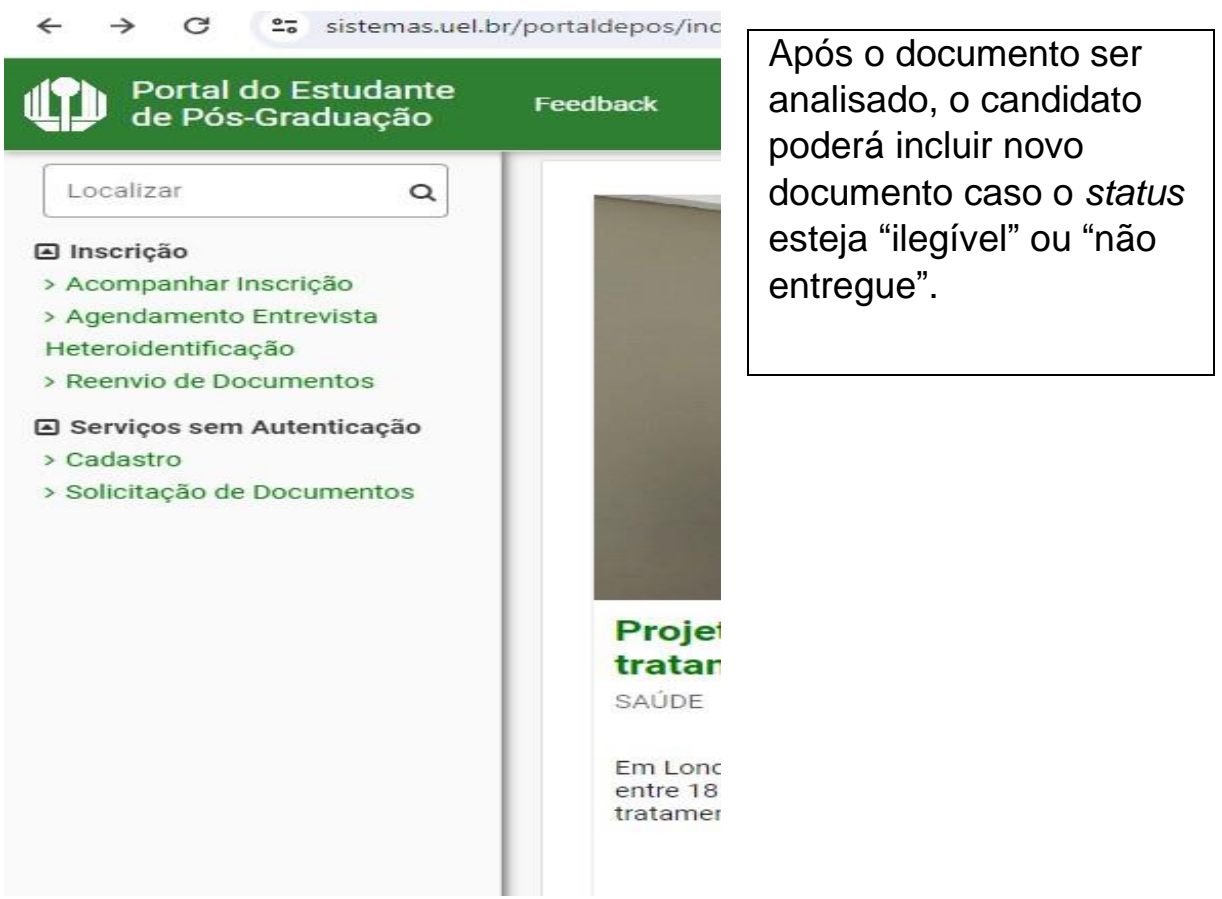

**- Sugestão de ferramenta para compressão de documentos – para diminuir o tamanho dos arquivos a serem anexados no momento da INSCRIÇÃO** <https://tools.pdf24.org/pt>

PDF24 Tools 出世 Todas as ferramentas de PDF O PDF24 oferece multas ferramentas de PDF, todas adaptadas para problemas específicos. Todas as ferramentas de PDF estão fistadas ababo. Frequentemente usadas ۰ 番 z, P Y Ϋ. 1 缴 s ٠ Januar PDF Common de ROS Convenier PDF para ... **Diesel** Comprise RS Eclean 90F Assistant PDF Converter para RDF Imagees para PDF  $\mathbf{e}_\ell$ ١ä, ¥ n, g 鰴 鬙 ŵ rê. **Rotaciones páginas de**<br>KGF nista páginas<br>POS **FOR pass images** Colmit Imagens de PDF philosopher PDF Notro de noti pera PDF over plicinal FOR **Controllering de RSF** y ۰ 缸 . 5. € a 183 進 酪 um RSP contumo<br>Colombia nei nomensuch<br>Inligima <u>tie Ryt pont i</u> ocks Visualizar como PDF Sobreposição de POF Company PDFs ter Condition (St.)<br>Michael Go (St.) ś ۰ **CAN PDF** ola RV **Religio PDF** PDF24 Tools = Todas as terramentas 土の三 **Comprimir PDF** Compressor de PDF para reduzir o tamanho dos arquivos PDF de forma rápida e fácil / Gratuito / Online / Sem limites ö  $\bullet$   $\equiv$ ------------------------------------Comprimir DPI 50 Qualidade de Imagem 50 Cor Cinza ν Compri Compressor de PDF para reduzir o taman  $\checkmark$  Gratuito  $\checkmark$  Or

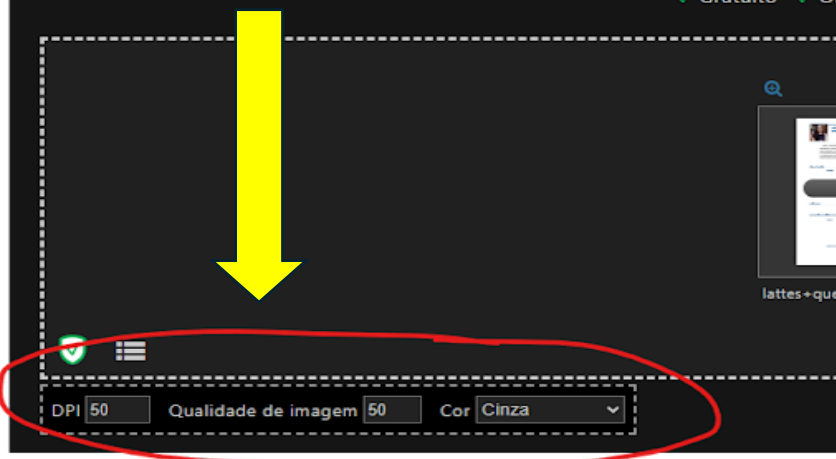